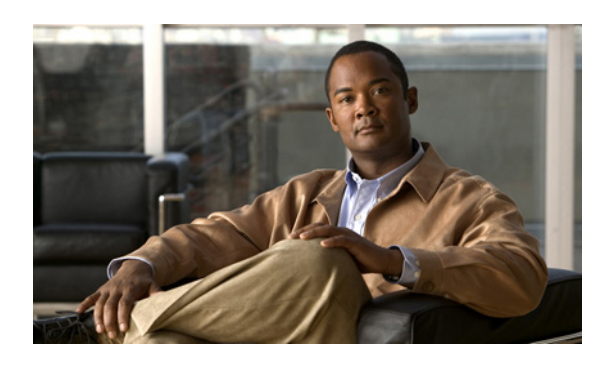

**INDEX**

## $\mathcal{C}$

Cisco Unified CM 5.0 新しい連動の作成 3-11 タスク リスト、SIP トランク連動の作成 3-2 電話システムのプログラミング手順 3-4 要件 3-3 Cisco Unified CM 5.1 新しい連動の作成 4-11 タスク リスト、SIP トランク連動の作成 4-2 電話システムのプログラミング手順 4-4 要件 4-3 Cisco Unified CM 6.0 新しい連動の作成 5-11 タスク リスト、SIP トランク連動の作成 5-2 電話システムのプログラミング手順 5-4 要件 5-3 Cisco Unified CM Express、Cisco Unified CM 連動への追 加 A-1 Cisco Unified CM、SIP トランク連動がサポートされる バージョン 1-1 Cisco Unified Survivable Remote Site Telephony(SRST) ルータ、連動に与える影響 1-2

# M

MWI 要求を送信する(ポートの設定) 2-2

#### R

RDNIS、連動に与える送信不能の影響 1-2

#### S

SRST、連動機能に与える影響 1-2

#### T

TRAP 接続を許可する(ポートの設定) 2-2

コールに応答する(ポートの設定) 2-2

### さ

こ

サポートされる電話システム 1-1

#### つ

通話情報 1-1

# て

テスト 監視転送の設定 6-4 監視転送のテスト 6-5 テスト ユーザの削除 6-5 テスト用環境の設定 6-1 メッセージを再生する機能のテスト 6-4 リリース転送を使用した外線通話のテスト 6-3 転送呼、電話システムで送信される情報 1-1 テンプレート、複数の連動用の新しいユーザ テンプ レートの追加 7-1 電話システム、SIP トランク連動でサポートされる 1-1

#### ふ

複数の連動 新しいユーザ テンプレートの追加 7-1 ~について 1-4

# ほ

ボイス メッセージ ポート、設定 2-2 ポート インストールする数の計画 2-3

**Cisco Unified Communications Manager SIP** トランク インテグレーション ガイド **for Cisco Unity Connection**

**Index**

П

設定 2-2 設定の計画 2-2 通話に応答する数の計画 2-3 発信する数の計画 2-4

# め

メッセージ通知を実行する(ポートの設定) 2-2

## ゆ

有効にする(ポートの設定) 2-2 ユーザ テンプレート、複数の連動用に新しく追加 7-1

# れ

連動の機能 1-2

 $\overline{\phantom{a}}$